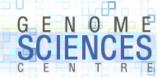

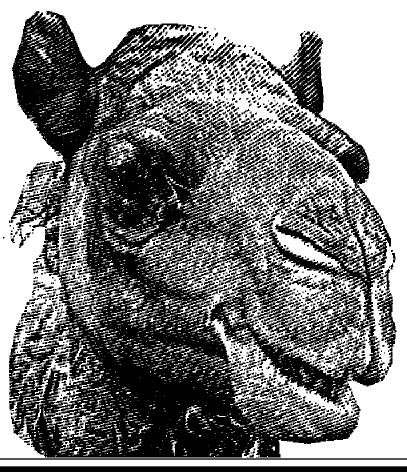

1.0.1.8.8

# Introduction to Perl Session 8

- recipes and idioms
- where to go from here

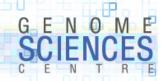

### **Setting a Default Value**

the op= operator is a useful shortcut

```
# force default value if variable is false
$x ||= 5;

# set default values for input arguments
func($x,$y);

sub func {
   my $x = shift;
    # method A - shift or default
   my $y = shift || 5;
    # method B - shift, then default
   my $y = shift;
   $y || = 5;
}
```

- remember the difference between false and defined
  - zero is false, but defined

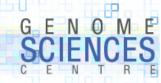

#### defined-or

Perl 5.10 adds a new type of OR which uses if defined rather than if

```
# the defined-or
                                                      # the standard or
c = a // b;
                                                      $c = $a || $b
# equivalent to
                                                      # equivalent to
if(defined $a) {
                                                      if($a) {
  c = a
                                                         c = a;
} else {
                                                       } else {
  c = b;
                                                         c = b;
# $a=0 is a perfectly good value, which will be honoured
# a \leftarrow 10 assignment will happen only when a = 10 is undefined
$a //= 10;
# compare the above to |\cdot| for which 0 is not an acceptable value
# here, $a ← 10 assignment will happen when $a is false
$a | = 10;
```

use // when false (o) is an acceptable value

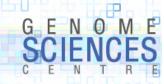

# **Swapping Values**

to swap values, Perl does not require a temporary variable

```
# initialize separately
$a = 5;
$b = 10;

# initialize together
($a,$b) = (5,10);

# swap simultaneously
# a \leftarrow 10 b \leftarrow 5
($a,$b) = ($b,$a);
```

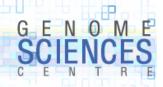

### **Processing Strings One Character at a Time**

- to split a string into component characters, use split with empty boundary

```
# initialize separately
$string = "wooly sheep";
# split (//,$string) also works
# split (undef,$string) also works
@chars = split("",$string);

for $char (@chars) {
   print qq{give me an $char!};
}
```

you can also use a while loop with global captured search

```
# initialize separately
$string = "wooly sheep";
# split (//,$string) also works
while( $string =~ /(.)/g ) {
   print qq{give me an $1!};
}
```

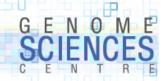

#### **Match with Confidence**

- test whether a regex matches a string in scalar context
  - returns 0/1 if REGEX is found anywhere within the string

```
$found_match = $string =~ /REGEX/;
```

- pull out all matches using list context and /g
  - you must use /g or you will only get the first match

```
@matches = $sequence =~ /atgc/g;
# extract subpatterns with capture brackets
@matches = $sequence =~ /aaa(...)aaa/g;
```

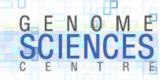

### counting characters in a string

- recall that =~ with /g returned all matches

```
$x = "aaaabbbccd";
@matches = $x =~ /a/g; @matches ← qw(a a a a)

# to count the number of matches, force =~ to be evaluated in list context first,
# then evaluate in scalar context

$n = () = $x =~ /a/g; $n ← 4

$n = $x =~ /a/g; does not work - =~ is evaluated in scalar context $n ← 1
($n) = $x =~ /a/g does not return count - returns first match $n ← "a"
```

- use =~ tr/// to count

```
$x = "aaaabbbccd";
$n = $x =~ tr/a//;
```

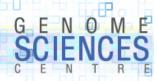

### **Reversing Lists**

- to reverse a list or string, don't forget the reverse operator
  - in scalar context
    - if passed a scalar, reverses the characters in the scalar e.g, sheep  $\rightarrow$  peehs
    - if passed a list, reverses the list and returns a concatenated list e.g.,  $qw(1 \ 2 \ 3) \rightarrow "321"$
  - in list context, reverses a list and returns it e.g.,  $qw(1 \ 2 \ 3) \rightarrow qw(3 \ 2 \ 1)$

```
@chars
             = split("", "sheep");
                                        \rightarrow qw(s h e e p)
# scalar context, passed a scalar
$string rev = reverse "sheep";
                                         \rightarrow peehs
# list context, passed a list
@chars rev = reverse @chars;
                                         \rightarrow qw(p e e h s)
# scalar context, passed a list
$string rev = reverse @chars;
                                         \rightarrow peehs
# challenge
print reverse "sheep";
                                         \rightarrow sheep
print $y = reverse "sheep";
                                         \rightarrow peehs
```

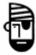

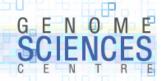

### **Parsing Out Substrings**

to extract parts of input strings, use regexs and capture brackets

```
($w,$h) = $message =~ /screen size is (\d+) by (\d+) pixels/;

# or verbosely

if( $message =~ /screen size is (\d+) by (\d+) pixels/ ) {
   ($w,$h) = ($1,$2);
}
```

- the first example works because =~ is called in list context
  - returns all matching strings (optionally delineated by capture brackets)
- the second example works because pattern buffers \$1,\$2 are set after a successful match

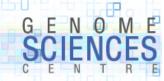

### **Trimming Strings**

- chomp is used to safely remove a newline from the end of a string
- other leading/trailing characters are commonly discarded
  - spaces
  - zeroes
  - non-word characters

```
# remove leading spaces
$x =~ s/^\s*//;
# remove trailing spaces
$x =~ s/\s*\/;
# remove both leading and trailing spaces
$x =~ s/^\s*(.*?)\s*\$/\$1/;

# challenge - why not the following regex?
$x =~ s/^\s*(.*)\s*\$/\$1/; why is the ? important?

# remove leading zeroes
$x =~ s/^0*//;

# remove a variety of leading characters
$x =~ s/^[0\s;]*//;
```

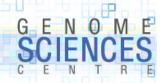

### **Creating Integer Ranges**

use the range operator .. to create ranges of integers, or even characters

```
@range = (10..20);
@range_rev = reverse (10..20);

for (10..20) {
    print;
}

# range of characters
for (a..z) {
    $alphabet .= $_;
}

$alphabet = join("",(a..z));
```

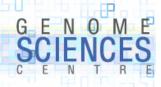

# **Using Array Slices**

- an array slice is a list of several array elements
- you specify a set, or range, of indeces and obtain a list of corresponding elements
- syntax is a little wonky, but makes sense if you think about it

```
@list = (0...9);
$list[0]
                       first element
$list[1]
                     second element
($list[0],$list[1]) first, second elements
                first, second elements
@list[0,1]
                     first three elements
@list[0..2]
@list[0..@list-1]
                       all elements
$list[0]
                       element, scalar context
                       slice, list context - same as ($list[0])
@list[0]
# array in original order
@list[0..@list-1]
# two ways to reverse an array - reverse elements or indexes!
@newlist = reverse @list;
@newlist = @list[ reverse(0..@list-1) ];
```

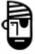

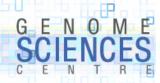

### **Using Modules**

- modules are collections of Perl code written by other users that perform specific tasks
- modules can be downloaded from CPAN Comprehensive Perl Archive Network
  - search.cpan.org

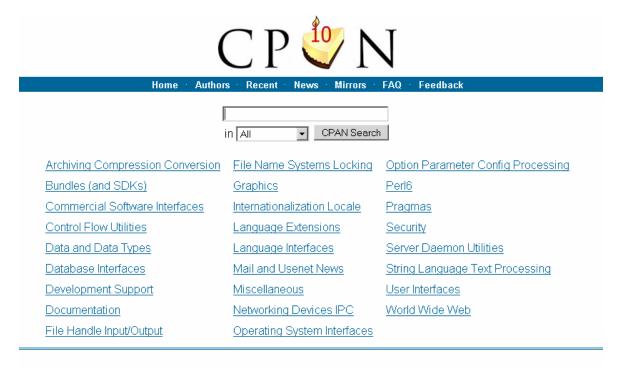

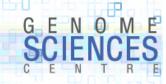

#### Math::VecStat

- a simple module is Math::VecStat
  - provides statistics about a list: min, max, average, sum, and so on
- import the module by use
- some module require that you specify which functions you wish to import into your namespace
- CPAN provides documentation about each module

```
man Math::VecStat
```

```
use Math::VecStat qw(average sum);

# both functions have been imported into current namespace
$avg = average(@list);
$sum = sum(@list);

# we didn't import this function, so must call it explicitly
$min = Math::VecStat::min(@list);
```

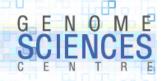

### **Fetching Current Date**

- the main date function is localtime
  - list context returns
    - \$sec,\$min,\$hour,\$mday,\$mon,\$year,\$wday,\$yday,\$isdst
    - month is o-indexed !!!
    - add 1900 to year !!!
  - scalar context returns formatted date

```
$date = localtime;
print $date;

Tue May 30 14:11:56 2006

@list = localtime;
printf("day %d month %d year %d",$list[3],$list[4],$list[5]);
day 8 month 6 year 108

printf("day %d month %d year %d",(localtime)[3,4,5]);
```

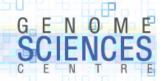

### **Getting Epoch Value**

- the UNIX epoch value is seconds since epoch
  - turn of epoch is Thu Jan 1 1970 (UTC)
- use timelocal from Time::Local module
- use localtime(EPOCH) to convert back to date values

```
@list = localtime;
# fetch the current day, month and year via array slice
($s,$min,$h,$d,$mm,$y) = @list[0..5];

# determine turn of epoch right now
$epoch = timelocal($s,$min,$h,$d,$mm,$y);
1215543818

# timelocal is the reverse of localtime - turns S,M,H,D,M,Y into epoch time
$epoch = timelocal( (localtime)[0..5] );

# epoch midnight tonight
print timelocal( 0,0,0, (localtime)[3..5] );
1215500400
```

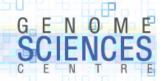

### **Changing Array Size**

you grow an array by allocating new values

```
@list = ();
$list[99] = 1;
# you now have a 100 element array

$list[99] = undef;
# you still have a 100 element array - you cannot shrink array by setting
# elements to 'undef' since 'undef' is a perfectly good element value

$#list = 9;
# you now have a 10 element array - explicitly set the index of last element
```

- recall that @list in scalar context gives the size of list (number of elements)
- \$#list is the index of the last element
  - \$#list ← @list-1

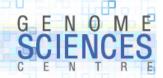

# Be wary of \$\_

- the current iterator value is \$\_\_
- \$\_ is an alias
- whatever \$\_ points to, can be altered in place

```
for (@list) {
    # read-only access to elements of @list - good
    print $_;
}

for (@list) {
    # you are altering $_ - since $_ is an alias, you are altering @list
    $_++;
}
```

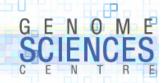

# Adding/Removing Elements from a List

- you cannot have a list of lists, unless you use references
- if you combine two lists, you will get a single, flattened list

```
# all these are valid ways to extend a list

push @list, $value;
push @list, @otherlist;
@list = (@onelist,@anotherlist);
@list = ($value,@anotherlist);
```

remove elements with shift (from the front) or pop (from the back)

```
# ($x,@list) = ($list[0],@list[1..@list-1])
$x = shift @list
# (@list,$x) = (@list[0..@list-2],$list[-1]);
$x = pop @list;
```

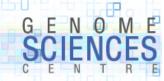

### **Randomizing a List**

randomize a list by using a random sort routine

```
# ascending numerical sort
@list = sort { $a <=> $b } @list;

# random sort - shuffle
# pair-wise comparison independent of actual values - returns -1,0,-1 randomly
@randlist = sort { rand() <=> rand() } @list;

# shuffle the list by shuffling indices, not elements
@randlist = @list[ sort { rand() <=> rand() } (0..@list-1) ];
```

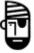

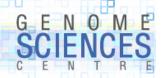

### **Using Hashes Effectively**

- use a hash when storing relationships between data
  - fruit and color
  - base pair and frequency

- this example is artificial – you'll see better ways to do this when see references

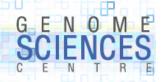

# **Deleting from a Hash**

the only way to remove a key from a hash is to use delete

```
$hash{sheep} = "wooly";

$hash{sheep} = undef;
# key sheep still exists, points to 'undef' value
if(exists $hash{sheep}) {
    # yup - key exists and this code runs
}

delete $hash{sheep};
if(exists $hash{sheep}) {
    # nope - key does not exist and this code does not run
}
```

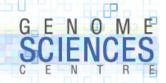

### **Copy and Substitute in a Single Step**

copying a string and modifying it is a very common pair of steps

```
$y = $x;  # copy
$y =~ s/sheep/pig/g; # substitute
```

- you can do both in one shot
  - you must use the brackets, or precedence will kill you

```
($y = $x) =~ s/sheep/pig/g;
```

- challenge – what is assigned to \$y?

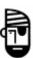

```
$x = "aaa";
$y = $x =~ s/a/b/;  # what is $x and $y ?
$y = $x =~ s/a/b/g; # what is $x and $y ?
```

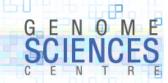

#### **Morals**

- print evaluates its arguments in list context watch out!
- undef is a perfectly good value for a list or hash element
  - shrink lists by adjusting #\$list
  - delete keys by using delete
  - distinguish between testing for truth (zero not ok) or definition (zero ok)
- \$\_ is an alias, not a copy of a value
  - do not adjust the value of \$\_\_ unless you are sure-footed
- character class [abc] matches only one character, not three
- for and foreach are synonymous
- qq{} interpolates but q{} does not
- use (m..n) range operator where possible (m≤n)
- keys/values return elements in no particular (but compatible) order
- replace strings with s/// rather than substr
  - s/REGEX/REPLACEMENT/ the second argument is not a regex

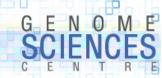

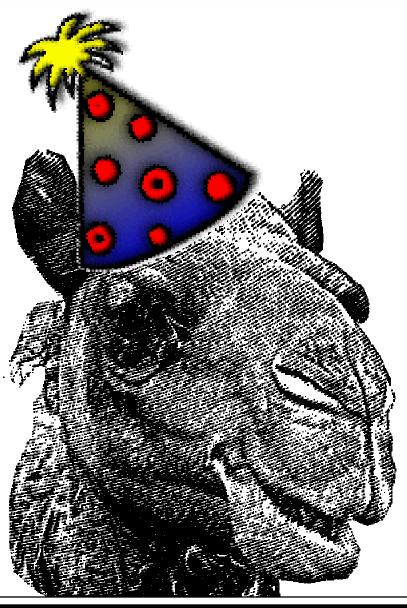

1.0.8.1.8

Introduction to Perl Session 8

congratulations!